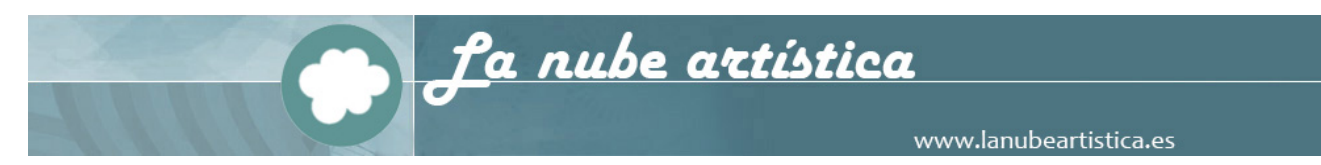

## **Temario completo Dibujo técnico 2º Bachillerato**

A continuación te presento el temario de Dibujo Técnico de 2º Bachillerato que hemos ido manteniendo en el Departamento de Dibujo del IEDA, del cual he formado parte:

### **PRIMER TRIMESTRE**

<span id="page-0-0"></span>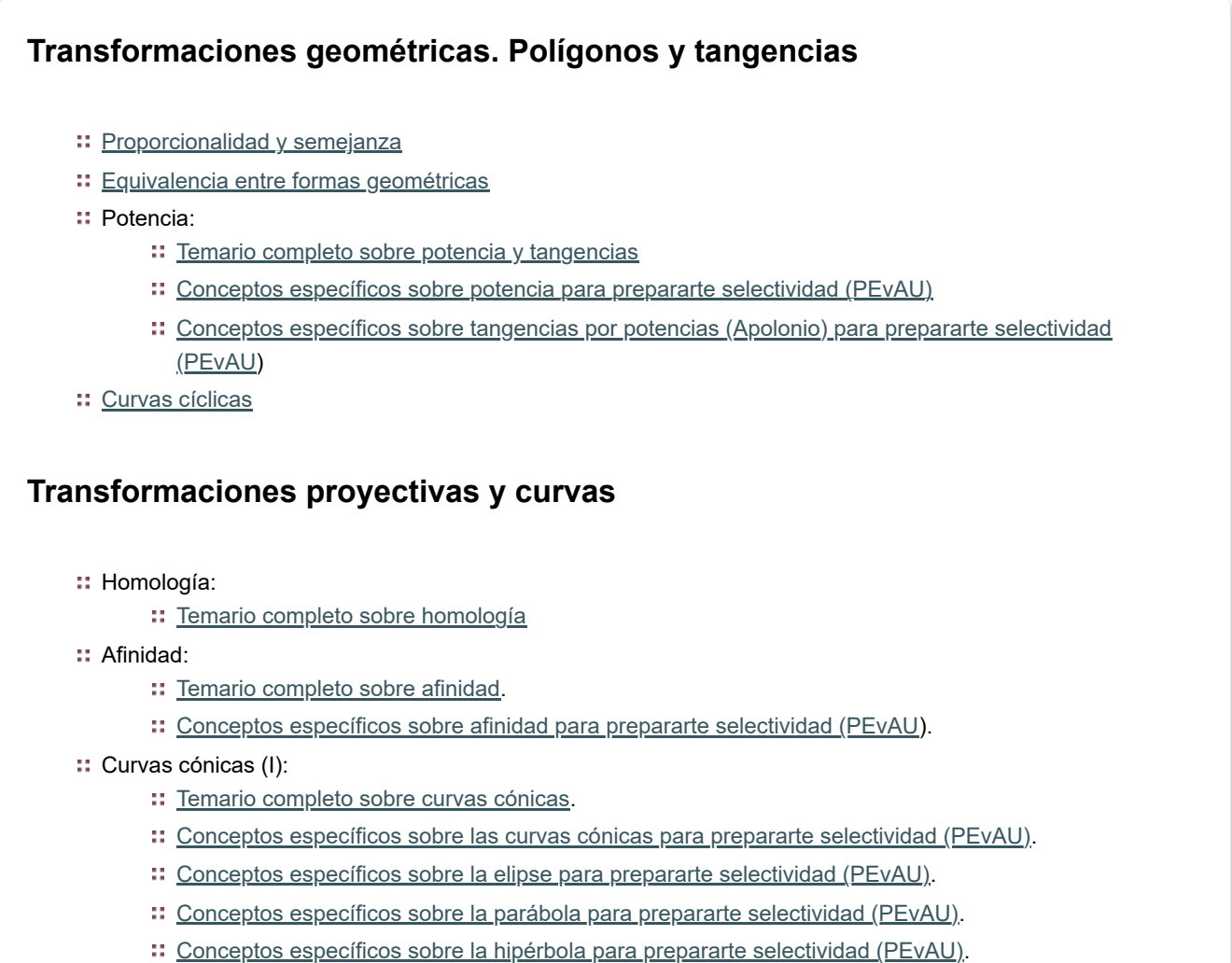

<span id="page-0-1"></span>[Curvas cónicas \(II\). Tangencias e intersecciones](https://www.lanubeartistica.es/Dibujo_Tecnico_Segundo/curvas_conicas_dos/index.html)

### **SEGUNDO TRIMESTRE**

# **Sistema Diédrico (I). [Verdadera](#page-0-2) magnitud**

- <span id="page-0-2"></span>Alfabeto de recta y plano en los cuatro cuadrantes:
	- $\therefore$  [Temario completo sobre el alfabeto de la recta y el plano.](https://www.lanubeartistica.es/Dibujo_Tecnico_Segundo/Alfabeto_de_recta_y_plano/index.html)
	- [Conceptos específicos sobre los fundamentos del sistema diédrico, el alfabeto del punto, la recta y el](https://www.lanubeartistica.es/repaso-diedrico-alfabeto-del-punto-de-la-recta-del-plano-e-intersecciones-plano-con-plano-y-recta-con-plano/) plano, para prepararte selectividad (PEvAU)

Abatimientos:

- :: [Temario completo sobre abatimientos](https://www.lanubeartistica.es/Dibujo_Tecnico_Segundo/abatimiento).
- [Conceptos específicos de abatimiento para prepararte selectividad \(PEvAU\)](https://www.lanubeartistica.es/diedrico-abatimientos/)
- Cambio de planos:
- :: [Temario completo sobre cambios de plano.](https://www.lanubeartistica.es/Dibujo_Tecnico_Segundo/Cambios_plano/index.html)
- [Conceptos específicos sobre cambios de plano para prepararte selectividad \(PEvAU\)](https://www.lanubeartistica.es/diedrico-cambios-de-plano/)

#### Giros:

- :: [Temario completo sobre giros.](https://www.lanubeartistica.es/Dibujo_Tecnico_Segundo/Giros/index.html)
- [Conceptos específicos sobre giros para prepararte selectividad \(PEvAU\)](https://www.lanubeartistica.es/diedrico-giros/).

## **Sistema Diédrico (II). [Superficies](#page-1-0) poliédricas y radiadas**

- <span id="page-1-0"></span>[Poliedros y superficies radiadas](https://www.lanubeartistica.es/Dibujo_Tecnico_Segundo/Poliedros)
- **II** [Intersección y tangencia con rectas](https://www.lanubeartistica.es/Dibujo_Tecnico_Segundo/Interseccin_y_tangencia_con_rectas/index.html)
- :: [Secciones](https://www.lanubeartistica.es/Dibujo_Tecnico_Segundo/secciones/index.html)
- [Desarrollos](https://www.lanubeartistica.es/Dibujo_Tecnico_Segundo/Desarrollos/index.html)

### **TERCER TRIMESTRE**

# **[Axonométrico](#page-1-1)**

#### <span id="page-1-1"></span>:: [Isométrica:](https://www.lanubeartistica.es/Dibujo_Tecnico_Segundo/isometrica/index.htm)

- :: [Temario completo sobre isométrico](ttps://www.lanubeartistica.es/Dibujo_Tecnico_Segundo/isometrica/index.html)
- [Conceptos específicos sobre isométrico para prepararte selectividad \(PEvAU\). Pasar escalas de](https://www.lanubeartistica.es/escala/escalas/index.html) diédrico a isométrico (ver apartado 7 del tema).
- [Caballera](htpps://www.lanubeartistica.es/Dibujo_Tecnico_Segundo/isometrica/index.html)

# **[Normalización](#page-1-2)**

- <span id="page-1-2"></span>Acotación Industrial:
	- :: [Temario completo sobre acotación industrial.](https://www.lanubeartistica.es/Dibujo_Tecnico_Segundo/acotacion_industrial/index.html)
	- [Conceptos específicos sobre acotación para prepararte selectividad \(PEvAU\)](https://www.lanubeartistica.es/acotacion/)
	- [Conceptos específicos para prepararte selectividad \(PEvAU\). Cómo acotar piezas y pasar la escala de](https://www.lanubeartistica.es/escala/escalas/index.html) isométrico a vistas diédricas (apartado 7 de este tema).
- [Roscas](https://www.lanubeartistica.es/Dibujo_Tecnico_Segundo/roscas/index.html)
- :: [Cortes, secciones y roturas](https://www.lanubeartistica.es/Dibujo_Tecnico_Segundo/cortes_secciones_roturas/index.html)
- **∷** Provecto

## **Para saber más**

#### **RECURSOS COMPLEMENTARIOS**:

- Si quieres experimentar con diédrico y verlo en 3D, el giro, la homología, etc. no te pierdas estos recursos de [Antonio Cuadrado. Estos materiales están realizados en FLASH, por lo que te aconsejo que instales PALE](https://www.palemoon.org/) MOON, para poder verlos. [Aquí te amplio información sobre dicho navegador.](https://jcuadra2.wixsite.com/cuadrado/pale-moon) A continuación, tienes el índice de recursos que te comentaba:
	- :: [Sistema diédrico.](http://sd.joseantoniocuadrado.com/)
	- [Giros en geometría descriptiva](http://giros.joseantoniocuadrado.com/)
	- :: [Normalización](http://normalizacion.joseantoniocuadrado.com/)
	- :: [Curvas cónicas](http://conicas.joseantoniocuadrado.com/)
	- [Curvas técnicas y cíclicas](https://www.lanubeartistica.es/recursos-interactivos-de-jose-antonio-cuadrado/ciclicas.joseantoniocuadrado.com)
	- :: [Trazados geométricos básicos y polígonos](http://recursostic.educacion.es/bachillerato/dibutec/web/)
	- :: [Tangencias](http://tangencias.joseantoniocuadrado.com/)
- **∺** [Homologías](http://homologia.joseantoniocuadrado.com/)
- :: [Perspectiva cónica](http://conica.joseantoniocuadrado.com/)
- : [Web de Javier de Prada,](http://concurso.cnice.mec.es/cnice2005/11_ejercicios_de_dibujo_tecnico/curso/index.html) también en FLASH, donde podrás entender la construcción de los trazados básicos fundamentales, polígonos, óvalos y ovoides, cónicas, problemas de tangencias, sección aúrea y espirales. Es una interfaz Flash muy dinámica.
- : [Web del Ministerio](https://www.lanubeartistica.es/wp-content/uploads/2013/10/geometria_ministerio.png) muy didáctica e interactiva, también en FLASH. Podrás dibujar, entender los conceptos de la geometría, e incluso de los polígonos. PRUÉBALA.
- <sup>11</sup> [Aprende a crear los principales trazados geométricos de forma interactiva](http://ntic.educacion.es/w3/eos/MaterialesEducativos/mem2001/dibujotecnico/Construcciones%20de%20dibujo%20tecnico/entrd.htm) en FLASH, polígonos, óvalos, ovoides, cónicas, tangencias, paso a paso. Seguro que te será muy útil.
- :: [Diédrico](https://www.geogebra.org/m/ZmKA7HUD) 2D/3D en Geogebra
- :: [Diédrico abatimientos](https://www.geogebra.org/m/VYxhjQD7#chapter/170056) en Geogebra
- :: [Diédrico](https://www.geogebra.org/m/AbzsKKSP) Geogebra